**AutoCAD Crack (LifeTime) Activation Code Download**

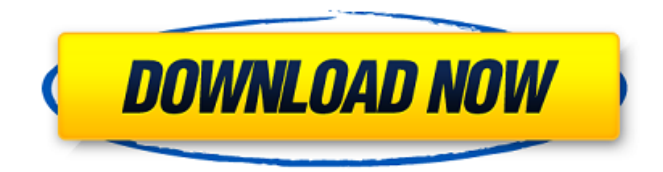

Today, AutoCAD Full Crack is a highly successful product, with more than 100 million licenses sold globally, and a solid reputation for reliability and stability. The company offers AutoCAD Full Crack Architecture, AutoCAD Architecture LT, AutoCAD LT, AutoCAD LT Architecture, AutoCAD LT Infrastructure, AutoCAD Map 3D, AutoCAD Map 3D LT, AutoCAD Map 3D Infrastructure, AutoCAD Map 3D LT Infrastructure, AutoCAD Navisworks and AutoCAD Navisworks LT. The customer base for AutoCAD is huge and diverse, with application areas spanning the high-tech, corporate, manufacturing and construction industries. Today, software and

# hardware implementations of AutoCAD are used to create buildings, electric grids, planes, aircraft, streets, highways, drainage and water distribution systems, tunnels, bridges, dams, buildings, mechanical systems and ships. In 2012, Autodesk

released AutoCAD Civil 3D, a wholly new product with a separate programming model and a new user interface. AutoCAD Civil 3D is only available as desktop apps, running on Windows and macOS operating systems. What's next for AutoCAD and AutoCAD LT? Find out. Top five questions about AutoCAD and AutoCAD LT How do I make things? With a variety of options, the best way to find out how to use a tool is to try it. Check out the Tutorials and How To sections for tutorials and tips on using each tool. How do I become more

# productive? The productivity of a user is not as much about how many files they can open and how many drawings they can draw as it is about how many people they can work with. Whether you're working alone or with others, managing project files and keeping track of changes, inputting text, importing files, creating plots, setting scales and view settings, and interacting with other people - all of these steps in the workflow are better with tools that are easy to use and are built to allow for fast and flexible working. Also make sure that you

understand the basics of how each tool works. AutoCAD and AutoCAD LT come with detailed Help files and video tutorials. How do I start a new project? Your project management skills are essential in ensuring that a job is completed on time, within

#### budget and to the required standards. To get started, you should

**AutoCAD Crack+ With Serial Key Free [Win/Mac]**

(Autodesk Exchange Apps) AutoCAD supports XML file format and the.XML data exchange format. A user can easily map between those two formats. Autodesk Exchange Network (AEN) is a web service for exchanging CAD data. Learning resources The basics of AutoCAD (including learning the commands for basic functions) can be found in the CAD Basics section of the AutoCAD Reference Manual. While learning AutoCAD, students and instructors may find the PDF/E-book "AutoCAD Fundamentals: A Beginner's Guide" helpful. Video tutorials AutoCAD

## video tutorials were discontinued in 2010. Some learning resources and workflows are now available from the AutoCAD Blog. Notable extensions The following AutoCAD extensions are not directly supported by Autodesk, but offer similar functionality. AutoCAD Actinides Air-1 Air-2 Allocad Atlas Bill BlockBlast Capsula Charged CT Cust-1 Custom -3d DXF-1 DXF-2 DXF-3 DXF-4 DXF-5 DXF-6 DXF-7 DXF-8 DXF-9 DXF-10 DXF-11 DXF-12 DXF-13 DXF-14 DXF-15 DXF-16 DXF-17 DXF-18 DXF-19 DXF-20 DXF-21 DXF-22 DXF-23 DXF-24 DXF-25 DXF-26 DXF-27 DXF-28 DXF-29 DXF-30 DXF-31 DXF-32 DXF-33 DXF-34 DXF-35 DXF-36 DXF-37 DXF-38 DXF-39 DXF-40 DXF-41 DXF-42 DXF-43 DXF-44 DXF-45 DXF-46 DXF-47 DXF-48 DXF-49 DXF-50 DXF-51 DXF-52 DXF-53

#### DXF-54 DXF-55 DXF-56 a1d647c40b

Visual Basic Code: Dim col1, col2 col1 = "E0000" col2 = "C0000" Range("S" & col1).Value = "ASDF" Range("T" & col2).Value = "QWERTY" AutoCAD Code: Dim col1, col2 col1 = "E0000" col2 = "C0000" Range("S"  $&$  col1). Value = "ASDF" Range("T" & col2).Value = "QWERTY" Steps to create a new drawing with the above code: Open Autodesk Autocad and choose to create a new drawing. Press the New button, choose the choice "2D" from the drop down list and select "Copy Values from a file" Open the autocad project file and open the layout page Select the drawing in which you want to copy values Select the drawing and press

the New button Select "2D From Template" and choose your template Click the Template button and select "Copy Values from a file" Save your drawing in the desired location EnjoyDora has a name and isn't afraid to use it. As a child, she didn't use to be shy. In fact, she often got into trouble for fighting back, often for talking back to her teachers and mom. On top of that, she didn't really like to go to school. So her mom decided to do the unthinkable get her braces. "When I went to get the braces she would often stop me from saying 'No' or 'I don't want this,'" Dora told TODAY Parents. "But I remember clearly saying to her, 'I am not a small child. I am 8 years old, and I don't have to wear these braces.'" After Dora's mom spoke up, she decided to get the braces off. She didn't

want to be teased any longer. "It actually took quite a few weeks to get them off," she said. Dora was eventually given the OK to move on, but that didn't mean she was out of the woods. "[One] day I came home from

**What's New in the?**

New area clip tool: The area clip tool allows you to grab or sketch with your mouse over an area of a drawing to define it. This allows you to accurately select the objects you want to edit. (video: 2:00 min.) Improved component coordinate system: AutoCAD component coordinate systems now integrate well with the move tool. When you select a component or a sub-component using the move tool, it automatically centers the component in the coordinate system.

## (video: 1:26 min.) Use the coordinate system to create custom coordinate system contexts. (video: 2:12 min.) Background task improvements: You can now easily define custom filters to automatically run in the background of your drawing window. Add-in Manager improvements: Add-in Manager makes it easier to use and manage your add-ins. The Add-In Manager now provides a workflow to help you manage your add-ins, and make changes to them quickly. (video: 2:13 min.) Revision differences: Differences between two revisions of a drawing, or even between a revision and a local change, can help you locate errors and code changes in your drawings. Added support for AIPS drawings. Improved support for CADX4D drawings. Added support for sub-document-

## level table changes in table text files. Added support for DICOM, STEP, GDF, and eXtensible mark-up language (XML) files. AutoCAD is a leading global provider of 2D and 3D design and fabrication solutions that empower architects, engineers, builders, designers, and manufacturing and construction professionals worldwide. For more information about AutoCAD and the entire suite of products from Autodesk, please visit autodesk.com. Hands-on live training AutoCAD Webcast How to: Create a table in a text file In this webcast, attendee David Oesterle demonstrates how to use the Insert-Table command to insert tables and table contents into existing text files. How to: Insert an SVG as a vector object In this webcast, attendee Marco Cassini

demonstrates how to add an SVG file as a

vector object. How to: Change the name of an existing table In this webcast, attendee Marco Cassini demonstrates how to change the name of an existing

With Twitch Prime, you'll be able to enjoy some popular games for free! You'll also receive all of the goodies offered with Twitch Prime, including your first month of Twitch Prime Gold, which unlocks all of the premium emotes, set backgrounds, and avatar items. Note: Twitch Prime will be available in US beta only 1. Sign up for Twitch Prime Sign up for Twitch Prime using your Amazon account or join as a new user. Your Amazon account can be the same one you use for Amazon, or you can use a different

Related links: